# **Documentations - Evolution #4434**

## **Mode conteneur et virtualbox + vmware**

14/11/2012 14:28 - Emmanuel GARETTE

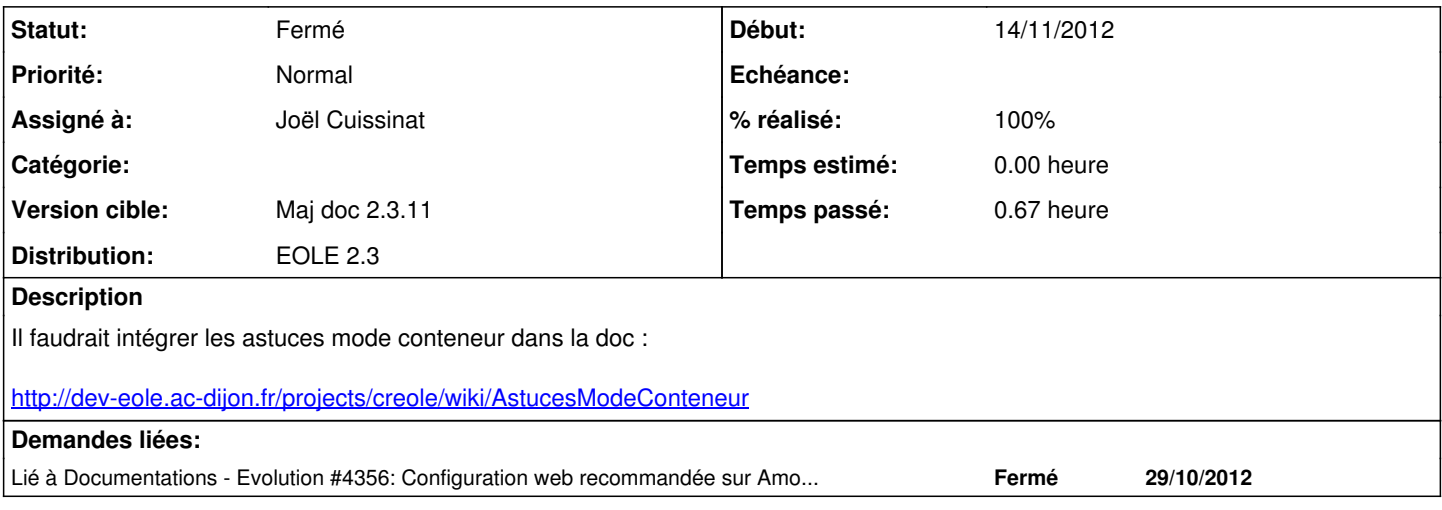

#### **Historique**

#### **#1 - 04/10/2013 11:21 - Gérald Schwartzmann**

*- Version cible mis à Maj doc 2.3 - TODO*

### **#2 - 04/11/2013 16:44 - Gérald Schwartzmann**

- *Assigné à mis à Gérald Schwartzmann*
- *Version cible changé de Maj doc 2.3 TODO à Maj doc 2.3.11*
- *% réalisé changé de 0 à 20*

## **#3 - 09/12/2013 14:36 - Gérald Schwartzmann**

*- Statut changé de Nouveau à Résolu*

- *Assigné à changé de Gérald Schwartzmann à Joël Cuissinat*
- *% réalisé changé de 20 à 100*

ajouté ici : eole/2\_3/commun/02\_miseEnOeuvre/03\_installation/04\_conteneurs.scen

#### **#4 - 09/12/2013 15:11 - Joël Cuissinat**

*- Statut changé de Résolu à Fermé*

Relu